## Adobe Cc Photoshop Download [EXCLUSIVE]

Cracking Adobe Photoshop is a bit more involved, but it can be done. First, you'll need to download a program called a keygen. This is a program that will generate a valid serial number for you, so that you can activate the full version of the software without having to pay for it. After the keygen is downloaded, run it and generate a valid serial number. Then, launch Adobe Photoshop and enter the serial number. You should now have a fully functional version of the software. Just remember, cracking software is illegal and punishable by law, so use it at your own risk.

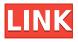

I am delighted to share my positive impression of this software with you. So, as I mentioned at the start of this review, let's start with my opinion of the newest versions of the segments from the Lightroom software suite: Lightroom is a popular photography and video-editing software. It's been used by many professional photographers all over the world for years. If you are a creative person, you must try Lightroom at least once. And if you're one of those, who already uses Lightroom, I strongly recommend you to upgrade to the latest version. There are many new features and exciting features that will make your life much more easier and more efficient when working with images and video. Just before I start talking about the features that newly appeared in Lightroom, you should be aware of the name of this version. I call it "Photoshop Lightroom 5" (the number is only for informational purposes) because the new release features many new features to the user as compared to Adobe Photoshop. But, the "Classic" filter in the Basic panel is rolled back to the default Lightroom filter. Lightroom gained a feature called Image Preview, which allows users to view an image before it is edited. When you open a file in Lightroom, you will not see the image before you actually edit it - only have an idea about how an image will look. What this means is that you are able to decide whether you should keep an image or not. But, if you do favor the image, you can make changed, and then all that you need to do is to save the images in the folder named "Lights" - where the letters refer to Lightroom. You can then open the image again in the next session, and continue editing.

## Download free Adobe Photoshop 2021 (Version 22.4.1)Torrent (Activation Code) For Mac and Windows [32|64bit] 2023

The bottom line is that there is no single best Adobe Photoshop for beginners – it all depends on your individual needs and skill level. However, all of the options mentioned above are great choices for those just starting out with this powerful software.

6 Related Question Answers Found Which Version of Photoshop Is Best for Beginners? When it comes to choosing between different versions of Photoshop, it can be tough to decide which one is best for you. If you're a beginner, you might be wondering which version of Photoshop is best for

beginners. Here's a look at the different versions of Photoshop and what they have to offer: Photoshop CC (Creative Cloud): Photoshop CC is the most recent version of Photoshop. Adobe Photoshop Camera lets you easily switch between large and small output sizes and scale to balanced images. You can then choose from three styles: standard, dark-to-light, and light-to-dark. After choosing a style, you can easily tap an area of the image that you'd like to enhance, and the app's AI will automatically shift your photo to give you beautiful and creative results. Photoshop Camera also features new, single-click presets, an easy to use user interface, and a clean design. Since the release of Photoshop VR, we have been hard at work perfecting our mobile virtual reality app. It was built from the ground up from the ground up specifically to be the best possible virtual reality experience, and we're excited to share our latest progress with you today. We plan to roll out this product to the public in early 2020, but in the meantime, you can sign up for the beta here to join the early preview. e3d0a04c9c

## Adobe Photoshop 2021 (Version 22.4.1) Cracked For Mac and Windows {{ finaL version }} 2022

But even though the Adobe Photoshop is a great software, there are also a lot of sites that share old Photoshop tips and tricks. One of them is this Trickster.com. So, the team of designers at the Tricking team created a series of Photoshop tips, tricks, and videos, which are posted into a whole new site, called Photoshop for Designers. And, it's a really good place to study how you can use any aspect of Adobe Photoshop to your advantage. All you'll need to get started is Photoshop for Designers. After that, you'll be able to search the entire Contents to find the techniques you are looking for. If that's not enough, you can also sign up to get emails from other Photoshop users. This will help you develop your Photoshop skills even faster. From here, you can choose from the individual chapters or even download the entire guide in PDF or ePub format. Depending on your design skills, you can choose between a basic, intermediate, or advanced level. Adobe Photoshop Artistic: This course will teach you how to edit and modify images and designs in Photoshop. So, if you're a photographer or graphic designer with less than a year of experience, this one is perfect for you. Adobe Photoshop Expert: This is the longest and most comprehensive course in the series. It's designed to get you comfortable with the latest releases. This is the course to pick if you are a professional with more than five years of Adobe Photoshop experience. Learn how to create masterpieces in the world's most advanced graphics tool. Use this book to master the many powerful tools in Photoshop so you can quickly create and enhance your best works. Use the product's fastest publishing system and learn to create layouts that illustrate, tell powerful stories, and provide stunning visuals.

adobe cs2 photoshop download adobe cs6 photoshop download adobe photoshop for windows 10 download free adobe photoshop filters download free adobe photoshop fix download free adobe photoshop forts download free adobe photoshop for pc download free adobe photoshop for windows 7 download free adobe photoshop free download free full version

Plugins are essentially tiny programs that add specific functionality to Adobe Photoshop, which not only enhances the overall performance of it, but also reduce the system requirements. The plugin can be downloaded from a large and user-friendly online marketplace known as the Adobe Market. You can extend the functionality and use the native Photoshop functions to create and manage the extensions using the Adobe librarie editor. Photoshop is one of our most widely used programs, and there are a range of features available to help you get the best from it. Among the common ones are layers, masks, paths, curves, levels, magic wand, smart object, color balance, straighten, rotate, warp, and perspective controls. Photoshop CC 2018 is available in two variations. Photoshop CC is free for non-commercial use, while Creative Cloud Photography Edition includes in-app features for photographers working across the full Adobe creative workflow. Adobe Photoshop CC 2018 Video Premium will also be available in the new year, and will replace Photoshop CC 2017 Video. The new software adds new tools for video editing, including optional layers, video stabilisation, and the ability to trim off unwanted clips. This also allows users to perform some basic editing on clip material. The update also adds a few useful new features for composites, including Content-Aware Fill. Adobe Photoshop has long been touted as one of the most successful commercial digital photographic editing packages around. Aside from basic image manipulations, such as resizing,

cropping, adjusting color, and contrast, Photoshop also offers advanced tools for retouching, compositing,[a] image editing, and numerous other image-manipulation techniques. Everything from red-eye reduction to lighting correction and artistic filters is available with the software.

The new viewport enables you to work on images more effectively and integrate designer workflows with ease, allowing you to work at the right scale for quickly and efficiently creating beautiful graphics. Now let's talk about the top features of Photoshop and Adobe Photoshop Elements that are sure to make your life easier. Whether you use Photoshop as a standalone application, or whether you integrate with other Adobe applications, there are selections to suit the way you work. The first thing you will choose when working with a new document is where you want to save it. Need to create a new document? Use the new Quick Open dialog to access Photoshop's organized file system. When you save what you are working on, it will be saved to the most appropriate location. The Reveal Refine Edge tool lets you edit the exposed edge of shapes with unparalleled precision. You select a mask shape or another layer and drag your mouse over the edge of the mask or the shape in a stage preview. Photoshop highlights the edge of the shape with a subtle vertical or horizontal line. You then use the Stroke tool or use the Smooth edge effect to adjust the shape. And you'll be able to see and edit those adjustments in context, because your edits appear on both the mask and the original. Adobe Photoshop also makes several features available to Windows, Macintosh, and other operating systems. The most widely used features are the ability to select parts of an image and fill the selected areas with another color or remove them.

https://soundcloud.com/fedorx3dhsem/ncomputing-vspace-license-crack-software-digital-meeting-nu estr

https://soundcloud.com/eskitwirsont/1-touch-laser-photo-crack-16

https://soundcloud.com/szkibaplabanm/firmware-lcd-samsung-ln32c450e1

https://soundcloud.com/creidelialec/n150-pci-adapter

https://soundcloud.com/dayciatsisij/flexisign-pro-105-crack-download

https://soundcloud.com/jaidaeviksh3/programming-in-c-by-ashok-kamthane-pdf-free-download https://soundcloud.com/dodohjongsuz/power-plant-engineering-by-gr-nagpal-pdf-free-87

 $\underline{https://soundcloud.com/antisdispna1977/tom-and-jerry-complete-collection-all-161-episodes}$ 

Today, Photoshop is considered to be the first thing designers need to start with, when creating a new design. And the application encourages designers to work collaboratively and in real-time with others. This milestone is an important evolution in the history of the series. Users spend days and nights editing the images with Photoshop. But, the editing milestones with Photoshop have remained limited to the desktop version. Thanks to Share for Review, the users will be able to see the updates in real-time and collaboratively. In collaboration with Dragoneer and Digital Media Group, as part of the Ideas in AI research, Adobe has worked with machine learning scientists at the University of California, to develop a new technique to detect changes in objects and their features, such as a person's eyes and expression. The team applied deep learning to the photos and videos on Instagram, and started off with a visual vocabulary that could recognize objects. Image and content applications are an essential part for an ecosystem in the mobile world. Adobe is set to make it possible for designers to create and design content for web, desktop, mobile, TV and wearables and make it all possible with one app – Adobe Creative Cloud. With the all-new application, we are seeing the future of digital content. By applying the best AI in the world, Photoshop is set to transform the way in which they create content, think about content and deliver content to their users.

http://doctordefender.com/adobe-photoshop-7-1-download-for-windows-10-best/ http://www.360sport.it/advert/adobe-photoshop-cs5-highly-compressed-download- link / https://www.place-corner.com/photoshop-cc-2014-download-free-lifetime-activation-code-win-mac-x3 2-64-new-2023/ https://www.club-devigo.fr/wp-content/uploads/famalee.pdf https://www.theccgway.com/wp-content/uploads/2023/01/palmryn.pdf https://openaidmap.com/fire-gradient-photoshop-download-extra-guality/ https://lavavajillasportatiles.com/adobe-photoshop-cs5-download-zip-file-repack/ https://lumileve.com/wp-content/uploads/2023/01/fordlacr.pdf http://hudginsenterprises.com/adobe-photoshop-7-download-for-windows-10-64-bit-verified / https://openaidmap.com/download-free-adobe-photoshop-2021-version-22-5-1-activation-key-with-lice nse-key-for-windows-2023/ https://lannews.net/advert/download-photoshop-cs4-tanpa-serial-number-hot/ https://boucanier.ca/wp-content/uploads/2023/01/deanait.pdf https://firstlady-realestate.com/2023/01/02/oil-painting-brushes-photoshop-7-0-free-download-2021/ http://tvgodnikponidzia.pl/wp-content/uploads/2023/01/guarangu.pdf http://plantsacademy.com/photoshop-express-download-free-patch-with-serial-key-license-key-full-wi n-mac-3264bit-latest-2022/ https://www.sensoragencia.com/wp-content/uploads/2023/01/Photoshop-CC-2015-Version-18-Downlo ad-Crack-License-Code-Keygen-WIN-MAC-x3264-New-202.pdf https://boomerlife-icaniwillwatchme.com/wp-content/uploads/2023/01/Photoshop 2022 Version 230 1.pdf https://dottoriitaliani.it/ultime-notizie/senza-categoria/download-adobe-photoshop-2022-version-23-w ith-keygen-with-serial-key-3264bit-2022/ http://www.sansagenceimmo.fr/wp-content/uploads/2023/01/armendu.pdf https://easybusinesstips.com/adobe-photoshop-7-0-1-free-download-for-windows-8-top/ https://hranasaizvora.rs/wp-content/uploads/2023/01/elvealp.pdf https://asu-bali.jp/wp-content/uploads/2023/01/About-Adobe-Photoshop-70-And-Full-Version-Downloa d-NEW.pdf https://superstitionsar.org/oil-paint-filter-for-photoshop-7-0-free-download-extra-guality/ https://ourlittlelab.com/wp-content/uploads/2023/01/makpatr.pdf https://scamlords.com/wp-content/uploads/2023/01/Free Download Photoshop Cs4 64 Bit For Win dows 7 FREE.pdf http://lovetrustfoundation.com/download-adobe-photoshop-2022-version-23-0-registration-code-pc-wi ndows-x32-64-updated-2022/ https://theferosempire.com/?p=25588 https://hamrokhotang.com/advert/adobe-photoshop-2021-version-22-1-1-download-activation-for-pc-6 4-bits-new-2023/ http://grandiosotoluca.com/?p=4261 https://www.fermactelecomunicaciones.com/wp-content/uploads/2023/01/premkav.pdf https://www.touchegraphik.com/wp-content/uploads/2023/01/teanappo.pdf https://arabamericanbusinesscommunity.org/wp-content/uploads/2023/01/Adobe-Photoshop-Cs5-Fre e-Download-For-Windows-7-Extra-Quality.pdf https://goregaonbx.com/wp-content/uploads/2023/01/nakicha.pdf https://teenmemorywall.com/photoshop-cs3-portable-installer-free-download-high-guality/ https://assetrumah.com/photoshop-cc-hair-brushes-free-download- top / https://www.anunciandoinmuebles.com/wp-content/uploads/2023/01/Download-Photoshop-2022-Vers ion-232-Activation-Code-With-Keygen-X64-NEw-2022.pdf https://thetraditionaltoyboxcompany.com/wp-content/uploads/2023/01/Download-Photoshop-CC-2015 -Version-18-Full-Version-2023.pdf https://whoautos.com/wp-content/uploads/2023/01/Free Downloadable Photoshop Shapes HOT.pdf

## https://thefrontoffice.ca/download-photoshop-cs4-best/ http://www.tutoradvisor.ca/wp-content/uploads/2023/01/Adobe-Photoshop-Cs3-Driver-Free-Downloa d-INSTALL.pdf

New options in the Curvature palette display contextual information for how the shape is curved or distorted, enabling you to easily see how an object bends and how an image is warped. Whether you need a complex edit like removing shadows from a brand logo or a simple "add some light" to an image after scanning, the Curvature and Shape tools are an impressive way to explore design without programming, sketching or creating a model. This makes it easy to share and perfect your images in minutes without the cost and hassle of high-end paint and modeling programs. In today's world, connectivity is one of the most important attributes of any device, from laptop, to smartphone, to tablet. Adobe Photoshop CC expands on the capabilities that the desktop app has and enables you to work on your photos on the web and across devices. Photoshop users can seamlessly edit images or even create web-based photo projects using Photoshop as the authoring tool now in the cloud and on the web. As a great tool for creating web images as well as printed ones, Adobe Photoshop CC enables you to easily create layouts for print production, choose print stock, scale down for Internet publication and retouch to remove unwanted objects. You can then combine those images in the cloud into a single multideck ad or ebook or even make your webpage adhere to strict accessibility guidelines for the disabled. Live corner guides (beta) makes it simple to place and edit multiple geometry-based items at once, and improved 3D effects enable you to create impressive 3D effects like fly-throughs, nulls, and object cut-outs. Live drawing tools make it much easier to create new objects and modify existing ones. And, it's easier than ever to navigate around an image using edge-based navigation to quickly and accurately select or delete any object.